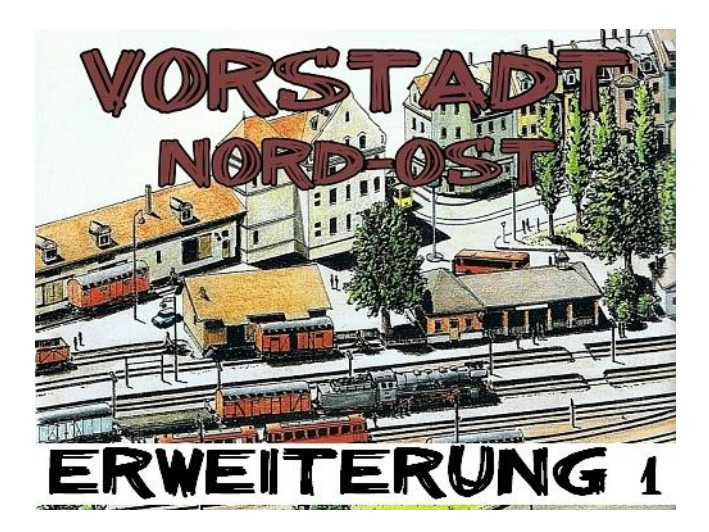

## Eckdaten:

 **Format: ANL3/Version 10.20 Anlagenbreite: 1,32km Anlagenlänge: 0,82 km Niveau: -6 m bis 36 m Rasterdichte: 250 Knoten pro km Gleislänge: 24,5 km Anzahl der Modelle: ca. 7260**

# **Die Deutsche Bundesbahn in Epoche 3**

... ist Name und Programm der 1. Erweiterung zur Anlage "Vorstadt-Nordost.

Die Epoche 3 begann mit der Gründung der Bundesrepublik und der Deutschen Bundesbahn im Jahre 1949 und endet etwa 1970 mit der Einführung eines neuen, computerlesbaren Nummernsystems für Eisenbahnfahrzeuge.

Dieser Zeitraum war von der Nachkriegs- und Wirtschaftswunderzeit geprägt. Gleichzeitig vollzog sich bei der DB ein intensiver Strukturwandel. Diese Ära war von daher sehr vielfältig und bunt. Es wurde Vorkriegsmaterial mit neuen und modernen Wagenkonstruktionen wie auch Diesel- und Elektroloks eingesetzt. Dampflokomotiven gaben noch den Ton an, ihre Blütezeit aber ging langsam zu Ende.

Unser kleiner Vorstadtbahnhof sowie sein Umfeld ist nunmehr virtueller Schauplatz für verschiedene Motive aus dieser längst vergangenen aber unvergessenen Zeit.

# **Umfang des Add-ons:**

- volle Ausgestaltung des unteren und rechten Anlagenschenkels (ehemaliger Ausbauteil)
- weiteres 3D Stellpult für den Bahnhof "Hinterwald"
- neues Szenario (ca. 32min) zum Thema

# **Lieferumfang:**

Spezielles Modellpaket von neuen und ausgekoppelten Objekten.

### **Exklusivmodelle (ausschließlich in diesen Artikel erhältlich):**

- Dampflok "DB 38 3650" (SG1)
- Dampflok "DB 55 3599 v8 RG2" (RG2)
- Diesellok "DB Koef11 199", (SB4) (konvertiert)
- befahrbarer Güterwagen mit beweglichen Stirnseiten und Übergangsblechen "DB\_Ro10\_403071" (SG1)
- 3 Henschel- LKW (Werksauslieferung) in 3 Farbvarianten (JE1) (konvertiert)
- 1 LKW Mercedes Benz "MB\_608-L99\_Spedition Weichelt" (JE1) (konvertiert)
- PKW Isetta "Isotta DklBlau Weiss Str RG2 v8"
- 8 spezifische Schaltmodule, HS1

sowie einige weitere Kleinteile und spezielle Ausstattungsobjekte (RG2, RE1, JE1,)

#### **Shopmodelle (Einzel-Auskopplungen):**

Güterwagen:

 $-$  DB G10 114 339" (SG1)  $-$  DB G10 145 219" (SG1)  $-$  "DB Gmhs35 246874" (SG1)  $-L$ <sub>DB</sub> O<sub>10</sub> 671 127" (SG1)  $-$  .DB Om04 700 847" (SG1)  $-$  "DB\_Om12\_716 254" (SG1)  $-$ , DB\_Pwgs44\_184335" (SG1)  $-$  "Ommi65 vR2" (VR2)

Reisewagen:

- $-$  DB 068578 B3pr08" (SG1)
- "DB\_109740\_Pw3pr99a" (SG1)

Sonstige:

- DB-Blinklicht-Anlage mit Baken (AH1)
- VW Bulli Transporter "Bulli Trans\_EP-III\_blau-weiss\_IM\_NP1" (NP1) sowie weitere Kleinteile und spezielle Ausstattungsobjekte (RG2, RE1, JE1, SK2 )

## **Hinweise zum Stellpult 2:**

Das neue Stellpult für den Bahnhof Hinterwald weist die gleichen Bedienvorgänge auf, wie schon das bewährte Stellpult der Grundanlage. Sollten Sie mit der Handhabung bisher keine Probleme gehabt haben, so werden Sie auch hier wieder Ihre Freude haben.

Einige (unsichtbare) Sicherheitsvorkehrungen sind auch hier eingebaut. Einfahrten in besetzte Bahnhofsgleise sind nicht möglich. Ebenso wird keine Ausfahrt bei besetzter Strecke zwischen Hinterwald und Vorstadt möglich sein. Auch bei Verkehr auf der vorderseitigen "Paradestrecke" ist keine Ausfahrt in diese Richtung möglich.

Weitere Hinweise zur Bedienung entnehmen Sie bitte der Anlagendokumentation von der Grundanlage.

#### Update am Stellpult 1

Wenn Einfahrt Signal A bzw. B bedient wird, werden die Weichen im verdeckten Bereich 0051 bzw. 0061 (siehe Anlagendokumentation Seite2) gleich in die erforderliche Stellung gebracht. Somit ist bei rechtzeitiger Fahrstraßen/Signalstellung kein Eingriff mehr für die Fahrtrichtung im verdeckten Bereich nötig.

## **Das Szenario 2:**

Nach dem Ladevorgang schaltet die Anlage selbsttätig in den 3D Modus und der Kamera-Ablauf beginnt automatisch. Nach Beendigung des Szenarios ist die Anlage im Stillstand und für weitere eigene Aktionen nicht ausgelegt. Nutzen Sie dazu die manuelle Anlage. Das Szenario2 wird für EEP X empfohlen. Ab dieser Version sind die Kameraübergänge mit verschiedenen Überblendeffekten ausgestattet.

### **Hinweise zur Darstellung:** (ausreichende Hardware-Ausstattung vorausgesetzt)

Die Option ..Terrainkachelung reduzieren" (EEPX) unter Datei/Anlageninformation ist derzeit leider standardmäßig wirksam. Für eine bestmögliche Darstellung der Bodentexturen deaktivieren Sie hier bitte diese Checkbox.

Eine Optimale Ausleuchtung der Anlage wird erreicht, wenn im Wettermenü bei "Orientierung der Haupthimmelsrichtungen" die Einstellung "Der obere Anlagenrand = Osten" eingestellt wird. Zur optimalen Darstellung der Tunneleinfahrten wird empfohlen, die Einstellung "kein Rendering *unter Anlagenoberfläche"* zu deaktivieren. Diese Checkbox finden Sie unter Optionen (Werkzeugkasten-Symbol).

## **Mitwirkende:**

Exklusive Modellkonstruktionen: Stefan Gothe, Ralph Görbing, Jürgen Engelmann, Hans-Christian Schulz

#### **Bei folgenden Personen möchte ich mich für die Mitwirkung des Projektes ganz herzlich bedanken:**

Bereitstellung zusätzlicher Modelle:

Roland Ettig, Stefan Köhler Sauerstein, Stefan Böttner, Andreas Hempel, Ulf Freudenreich, Hans Brand, Ursula Popp

Tests + Beratung: Jobst Petig

Für Fragen, Anregung oder Kritik stehe ich gerne zur Verfügung. Bitte E- Mail senden an: **mail@diebahnkommt.net** Weitere Informationen: **http://diebahnkommt.net/** 

Copyright-Hinweis: Alle mit der Anlage "Vorstadt-Nordost" veröffentlichten Modelle, Bilder und Daten unterliegen dem Urheberrecht. Jede Vervielfältigung, Veröffentlichung oder gewerbliche Verwendung bedarf der Zustimmung des Autors.

Das Abfilmen/Mitschneiden/Streamen von Szenarien und dessen Online- Veröffentlichung ist nicht gestattet.

### **Viel Spaß beim Betrieb der Anlage und vielleicht einige Anregungen beim Aufbau eigener Anlagen wünscht Ihnen… Andreas Großkopf**

©Andreas Großkopf 09/2014